# Research Report AI-- Efficient Prolog: A Practical Guide

Michael A. Covington

Artificial Intelligence Programs The University of Georgia Athens- Georgia

August - 

### Abstract

Abstract: Properly used, Prolog is as fast as any language with comparable power. This paper presents guidelines for using Prolog efficiently Some of these guidelines rely on implementation- or pontified features such as indexing and tail recursion optimization; others are matters of pure algorithmic complexity

Many people think Prolog is inefficient. This is partly because of the poor performance of early experimental implementations- but another problem is that some programmers use Prolog inefficiently.

Properly used- Prolog performs automated reasoning as fast as any other language with comparable power It is certainly as fast as Lisp- if not faster There are still those who rewrite  $\mathbf{P}$  for speed-dimensional problems in  $\mathbf{P}$  for speed-dimensional problems in  $\mathbf{P}$ is tantamount to boasting-dependent to boasting-dependent the core of  $\mathbf{r}$ a professional Prolog implementor

This paper will present some practical guidelines for using Prolog efficiently. The points made here are general and go well beyond the implementation specific advice normally given in manuals.

### Think procedurally as well as declara  $\mathbf{1}$ tively-

Prolog is usually described as a declarative or non-procedural language. This is a half-truth. It would be better to say that most Prolog clauses can be read two ways: as declarative statements of information and as procedures for using that information. For instance,

$$
in(X, usa) := in(X, georgia).
$$

means both "X is in the U.S.A. if X is in Georgia" and "To prove that X is in the USA- prove that I is in the USA- in The USA- in The USA- in The USA- in the USA- in the USA- in the USA

Prolog is not alone in this regard. The Fortran statement

 $X = Y + Z$ 

can be read both declaratively as the equation <sup>x</sup> <sup>y</sup> <sup>z</sup> and procedurally as . The instructions  $\mathcal{L}$  is the  $\mathcal{L}$  -declarations of course  $\mathcal{L}$  . The instruction of  $\mathcal{L}$ pervade Prolog to a far greater extent than Fortran

Sometimes the declarative and procedural readings conflict. For example, Fortran lets you utter the mathematical absurdity X X More subtlythe Fortran statements

$$
A = (B+C)+D
$$

$$
A = B+(C+D)
$$

look mathematically equivalent- but they give profoundly di
erent results when B - C - and D 

 $\mathcal{A}$  the consequently  $\mathcal{P}$  the contract and familiar examples the contract  $\mathcal{A}$ 

```
ancesto anche in control dell'altre di control dell'altre di control dell'altre di control dell'altre di control dell'
                         ancestor ancestor and ancestor ancestor and ancestor ancestor ancestor ancestor ancestor ancestor ancestor ance
```
is part of a logically correct denition of ancestor- but it can cause an endless loop when Prolog interprets it procedurally

The loop arises because- when B and C are both unknown- the goal ancestorABon the right is no distribution and the left The clause simply and clause simply and clause simply and clause calls itself with essentially the same arguments- making no progress toward a proof. But if the clause is rewritten as

```
ancesto anche in control dell'altre di control dell'altre di control dell'altre di control dell'altre di control dell'
                          parameters , respectively and the set of the set of the set of the set of the set of the set of the set of the
```
there is no loop because ancestor cannot call itself with the same arguments

The moral is that to use  $\mathbb{P}^{\mathbf{N}}$ declarative reading of the program but also the procedures that the computer will follow when executing it. The limitations of Prolog's built-in proof procedures are not flaws in the implementation; they are deliberate compromises between logical thoroughness and efficient search.

#### Narrow the search.  $\overline{2}$

 $\mathbf{S}$  the circumstance time-dimensional must search ecoefficiently in an ecoefficient program must search ecoefficiently in an ecoefficient program must search ecoefficiently in an experimental must search ecoefficient knowledge base that lists is gray ob jects but only no moderning that  $\eta$  are  $\eta$ 

$$
? - horse(X), gray(X).
$$

can be 100 times as fast as the alternative

$$
?-gray(X), horse(X)
$$

because it narrows the range of possibilities earlier

Many opportunities to narrow the search space are much more subtle Con sider the problem of determining whether two lists are set-equivalent  $-$  that is- whether they have exactly the same elements- though not necessarily in the same order

Two lists are set-equivalent if and only if one of them is a permutation of the others on the strategy-then all the permutations of the restaurance all the restaurance of the restaurance of and compare them to the second list

```
set and the contract of the contract of the contract of the contract of the contract of the contract of the con
                            permanent ( — — ) — — ) — ( ) — ( ) — ( ) — ( ) — ( ) — ( ) — ( ) — ( ) — ( ) — ( ) — ( ) — ( ) — ( ) — ( ) — (
```
The trouble is that an N-element list has N! permutations; testing the setequivalence of two 20-element lists can require  $2.4 \times 10^{18}$  comparisons. I have actually seen someone attempt this in a Prolog program.

It is much faster to sort both lists and compare the results

```
set and the contract of the contract of the contract of the contract of the contract of the contract of the co
             sortL
L-
 sortLL-
```
An Nelement list can be sorted in about N log- <sup>N</sup> steps i e- about steps per 20-element list  $-$  and each "step" involves considerably less work than generating a new permutation. So this technique is faster than the first one by a factor of more than

## 3 Let unification do the work.

As a classroom exercise I ask my students to write a predicate that accepts a list and succeeds if that list has exactly three elements. Some of the weaker answers that I get look like this

```
has the contract of the contract of the contract of the contract of the contract of the contract of the contract of
               lengthXN-

              N = 3.
```
Slightly better are those that say

has the contract of the contract of the contract of the contract of the contract of the contract of the contract of lengthX-

thereby letting the built-in pattern-matcher test whether length returns 3. But the best students cut the Gordian knot by writing

has the contract of the contract of the contract of the contract of the contract of the contract of the contract of the contract of the contract of the contract of the contract of the contract of the contract of the contra

The point is that  $[\,\_\,,\,\_,\,\_\,\]$  matches any three-element list and nothing else. Unification does all the work.

Unification can even rearrange the elements of a data structure. Here is a predicates that accepts a list and generates- it-can accept a similar list with the similar list. first two elements swapped:

swap and the state of the state of the state of the state of the state of the state of the state of the state o

Again- unication does all the work More precisely- the data structures ABRest and BARest- or templates for them- are created when the  $\mathbf{p}$  and unication gives values values values values values values values values values values values values values values values values values values values values values values values values values values values val

#### Avoid assert and retract. 4

Beginners tend to overuse the assert and retract predicates to modify the knowledge base. There are two good reasons not to do so: assert and retract are relatively slow- and- perhaps more importantly- they lead to messy logic

Even the slowness is twofold. It takes appreciable time to perform an assert or retract Further- in most implementations- a predicate that has been or can be) modified by assert or retract cannot run at full compiled speed.  $(ALS Prolog is a striking exception.)$ 

More importantly- the haphazard use of assert and retract confuses the program logic. The effects of assert and retract are not undone by backtracking By contrast- most predicates return their results by instantiating variables these instantiations are discarded if the overall goal fails- and you get only the results of computations that have succeeded If you use assert as a general way to store temporary data-you will end up up unable to tell whether the data came from successful computations. This can make programs very hard to debug

The normal way to store temporary information is to pass it along from one step to the next as arguments to procedures The legitimate uses of assert and retract are to record new knowledge in the knowledge base in a program that learns and intermediate that is stored to store the intermediate  $\sim$ results of a computation that must backtrack past the point at which it gets its result Even in the builting case-of-case-of-case-of-case-of-case-of-case-of-case-of-case-of-case-of-c setof often provide a better way to collect alternative solutions into a single structure. They are implemented in hand-optimized machine code and are faster than anything you could construct in Prolog

#### Understand tokenization.  $\bf{5}$

The internal memory representation of data in Prolog can be quite different from the printed representation The fundamental unit is the term- of which there are three types numbers- atoms- and structures Numbers are stored in xedpoint or oatingpoint binary- the same as in most other programming languages. Atoms and structures have representations specific to Prolog.

Atoms are stored in a symbol table in which each atom occurs only once atoms in the program are replaced by their addresses in the symbol table This is called interning or tokenization of the atoms- and it is performed whenever Prolog reads atoms and recognizes them as such  $-$  when loading the programming compared the contract of the contract of the keyboard-contract  $\alpha$  and  $\alpha$ at run time with the read predicate Whenever an atom exists- it is in the symbol table

Because of tokenization- a Prolog data structure can be much shorter than it looks: repeated occurrences of the same atom take up little additional space. Despite its appearance- the structure

> $f('What a long atom this seems to be',$ 'What a long atom this seems to be', 'What a long atom this seems to be')

is very compact possibly smaller than gaaaaabbbbbccccc- The mem ory representations of these two structures are shown in Figure

Further- atoms can be compared more quickly than anything else except numbers To compare two atoms- even long ones- the computer need only compare their addresses By contrast- comparing lists or structures requires every element to be examined individually

Consider for example the following two tests

$$
a \geq b
$$

aaaaaaaa $\$ = aaaaaaab

without the second test would test would take longer because it would be an experimental to the second test would necessary to compare eight corresponding characters instead of just one In Prolog- however- the second test is just as fast as the rst- because all that it does is verify that two addresses in the symbol table are different. The strings aaaaaaaa and aaaaaaab were assigned to distinct addresses once and for all when they were first tokenized.

#### 6 Avoid string processing-

Character string handling is rarely needed in Prolog except to convert print able strings into more meaningful structures. The input to a natural language parser-between the instance-between the instance-between the instance-between the instance-between the instance-

 $[the, dog, chased, the, cat]$ 

rather than

"the dog chased the cat"

so that the benefits of tokenization can be obtained.

Character strings in Prolog are bulky Whereas abc is a single atom- the string above is a list of numbers representing from the codest of the property of  $\mathcal{L}_1$ Recall that a list- in turn- is a head and a tail held together by the functor - is the community of the south of the state internal light and the contract of the contract of the contract of as shown in Fig. 2. Strings are designed to be easily taken apart; their only proper use is in situations where access to the individual characters is essential

ArityProlog has an alternative type of string- written abc or the like- that is stored compactly but not interned in the symbol table This is important because there is usually a limit on the number of symbols in the table; a program with lots of textual messages can avoid hitting this limit by using strings instead of long atoms

The built-in predicate read tokenizes its input. Many implementations provide predicates that are like read except that they accept input from a list of characters With such a predicate-string a predicate-string and the predicate-string and the predicate-string and the predicate-string and the predicate string and the predicate string and the predicate string and the predi  $\alpha$  . Then it follows  $\alpha$  it is to a Prolog term converted it to a Prolog term it to a Problem it to a Problem i

#### Recognize tail recursion.  $\overline{7}$

Because Prolog has no loop structures- the only way to express repetition is through recursion. Variables that change value from one iteration to the next must be passed as a passed along along along a structure  $\mathbf{r}$  and  $\mathbf{r}$ 

countNwriteN nl NewN is N countNewN-

recursion can be interested by indicated and  $\Delta$  call requires the call requires the call requires the call requires the call requires that is a set of the call requirement of the call requirement of the call requirement information to be saved so that control can return to the calling procedure . Thus, it a clause calls its state of its state of its state of its state of its state of its state of its st frame in memory

There is one exception. Tail recursion is the special case in which control need not return to the calling procedure because there is nothing more for it to do In this case the called procedure can be entered by a simple jump without creating a stack frame.

Most Prologs recognize tail recursion and transform it into iteration so that repeated execution does not consume memory In Prolog- tail recursion exists

- 1. the recursive call is the last subgoal in the clause;
- 2. there are no untried alternative clauses: there are no untried alternative clauses are no untried alternative clauses and untried alternative clauses ar
- 3. there are no untried alternatives for any subgoal preceding the recursive call in the same clause

Figure 3 shows a tail recursive predicate and three predicates that are not tail recursive for different reasons.

A tail recursive predicate normally contains one or more tests to stop the recursion These must normally precede the recursive clause- thus

```
count to the second count of the second count of the second count of the second count of the second count of the second count of the second count of the second count of the second count of the second count of the second co
                       X > 100.
                       /* succeed and do nothing */count to the count of the count of the count of the count of the count of the count of the count of the count of
                        X  

                        writeX-
 nl
                        NewX is X

                        count is a set of the count of the count of the count of the count of the count of the count of the count of the count of the count of the count of the count of the count of the count of the count of the count of the count
```
However- the recursive clause can be followed by other clauses if- at the time of the called the call-called out by called out by index in the second second second, they in the set  $\mu$ 

The lack of conventional loop constructs is not a flaw in Prolog. On the contrary- it makes it contrary to prove theorems about how Prology programs about the contract of the contract behave For years- mathematicians have dealt with repetitive patterns by the second repetitive patterns by the using inductive proofs in the inductive recursion for iteration for iteration for iteration for iteration  $\mathbf{r}$ Prolog does the same thing After years of using both Prolog and Pascal almost daily-domain to repetition less to repetition  $\mathcal{L}_{\mathcal{A}}$  and  $\mathcal{L}_{\mathcal{A}}$  approach to repetition less experiments.

#### 8 Let indexing help.

To find a clause that matches the query

$$
?-f(a,b).
$$

the Prolog system does not look at all the clauses in the knowledge base only the clauses for f. Associated with the functor f is a pointer or hashing function that sends the search routine directly to the right place This technique is known as *indexing*.

Many implementations carry this further by indexing on not only the predi cate-in also the principal function of the radius in the radius  $\alpha$  in such an interesting  $\alpha$ . The search considers on the constant matched that matched the search factors of  $\alpha$  , which is a search factor on clauses such as follows and the clauses such as follows and the clauses of the clauses of the clauses of the c

First-argument indexing is a trade-off. Its intent is to save execution time and-to-save more importantly-to-save memory by reducing the need to reducing the need to reducing the need to backtrack points. But the indexing process itself complicates the search by requiring more analysis of the thing being searched for. Indexing on the principal functor of the first argument represents a reasonable compromise.

Indexing has two practical consequences First- arguments should be ordered so that the first argument is the one most likely to be known at search time, and preference, the most diverse With rates with respect the constraints  $\alpha$ 

$$
f(a,x).
$$
  
f(b,x).  
f(c,x).

can often be searched in one step- whereas the clauses

$$
f(x, a).
$$

$$
f(x, b).
$$

$$
f(x, c).
$$

always require three steps because indexing cannot distinguish them

second-can make a predicate the cannot can make a predicate the control of the control of the control of the c not be. For example,

$$
f(x(A,B)) := f(A).
$$
  
f(q).

is taken the recursive even though the recursive call is not in the last clausecause indexing eliminates the last clause from consideration: any argument  $\mathbf{A}$  and  $\mathbf{A}$  and  $\mathbf{A}$  and same is true of list processing is true of  $\mathbf{A}$ predicates of the form

$$
f([Head|Tail],...):=...
$$
  
 $f([],...).$ 

because indexing distinguishes non-empty lists from [].

#### Use mode declarations. 9

Normally- Prolog assumes that each of the arguments to a predicate may be instantiated or uninstantiated. This results in compiled code that branches to several alternative versions of each procedure in order to handle all the combinations

Most compilers provide a mode statement that allows you to rule out some of the alternatives and thereby speed up execution For instance- the predicate

```
capital capital capital capital capital capital capital capital capital capital capital capital capital capital capital capital capital capital capital capital capital capital capital capital capital capital capital capita
```
can be used with either argument instantiated  $\alpha$ 

mode capital capital capital  $\sim$  capital capital capital capital capital capital capital capital capital capital capital capital capital capital capital capital capital capital capital capital capital capital capital cap capital capital of  $\alpha$  is a contract of the capital contract of  $\alpha$ 

it requires the first argument to be instantiated and the second to be uninstantiated

Add mode declarations cautiously after the code has been debugged. At least one manual warns ominously that if the mode declarations are violated- In some cases- the program will work In others- your program will produce erroneous results or not work at all."

The ideal Prolog compiler would perform dataflow analysis and generate at least some of its mode declarations automatically

#### 10 Work at the beginning of the list.

The only directly accessible element of a list is the first one. It pays to processing all manipulations there are all manipulations there are provided to the second there are a whole length of the list

Sometimes this entails building the list backward After all- there is nothing sacred about the left-to-right order in which lists are normally printed. For example- a program that solves a maze might record its steps by adding them at the beginning of a list The result is a list of  $\alpha$  list  $\alpha$  is a list  $\alpha$  list  $\alpha$ 

Working at the beginning of the list can really pay off in efficiency. A classic example is a way of reversing a list The familiar- inecient naive reverse predicate is the following

```
reverse

-

reversion in the set of the set of the set of the set of the set of the set of the set of the set of the set o
                   reverse Transformation of the contract of the contract of the contract of the contract of the contract of the c
                   appendant van de verstellige van de verskeid van de verskeid van de verskeid van de verskeid van de verskeid v
```
But reversing an Nelement list this way takes time proportional to N - One factor of N comes from the fact that reverse is called once for each list element The other factor of N comes from appendance of N comes from appendance of N comes from appendance of N because append has to step through all the elements of ReversedT in order to get to the end and attach [H]. This takes time proportional to the length of ReversedT- which is proportional to  $\mathbb{R}^n$  . The verse dT- which is proportional to N-  $\mathbb{R}^n$ 

A faster way to reverse a list is to extract elements one by one from the beginning of one list and add them at the beginning of another. This requires a threeargument procedure- where the third argument is used to return the final result:

```
fast reverse the contract of the contract of the contract of the contract of the contract of the contract of t
                        fraction of the state of the state of the state of the state of the state of the state of the state of the state of the state of the state of the state of the state of the state of the state of the state of the state of th
fr
HeadTailSoFarResult-

                        frTail
HeadSoFarResult-

from the sofarce of the sofarce of the sofarce of the sofarce of the sofarce of the sofarce of the sofarce of the sofarce of the sofarce of the sofarce of the sofarce of the sofarce of the sofarce of the sofarce of the sof
```
The first clause of fr transfers the first element of [Head|Tail] to SoFar, then calls itself to do the same thing again. When [Head|Tail] becomes empty-beneficial clause of fraction of free second clause of free sofar with Result The process takes the process takes the process takes of the process takes the process takes of the process takes the process takes the pr linear time

## 11 Avoid CONSing.

In Prolog- as in Lisp- it is much easier to examine existing structures than to create new ones. Creating new structures (known in Lisp as CONSing) requires dynamic allocation of memory

If- therefore- the same computation can be done with or without CONSing- $\cdots$  version that avoids  $\cdots$  consider  $\alpha$  will be faster of  $\alpha$  and  $\alpha$  is a voltage  $\alpha$  simply by working at the beginning of the list Sterling and Shapiro illustrate this with two algorithms to test whether one list is a sublist of another

Another way to avoid CONSing is to build structures by progressive instanti ation rather than by copying. Most Prolog predicates that modify structures do so by building, the original structure- is discussed to the original structure- in the structuresome way appendix similar list manipulation are familiar list manipulations are familiar exceptions are famili amples. The alternative is to add information to a structure by instantiating parts of it that were originally uninstantiated

abc converges that above paying the list of the second cases. They will also can be turned in dy instantiating the constantiation of the constantiation of the constantiation of the constantial constantiation of the constantial constantial constantial constantial constantial constantial constantial constantial const tiated tailed an open list the same principle called the same principle can be used to build the used to build open trees and open data structures of other shapes

The problem with  $[a, b, c | X]$  is that the only way to get to the X is to work down the list starting at a Although this does not require CONSing- it does take time. Processing can go faster if another instance of X is kept outside the list where it can be accessed directly The resulting structure is called a di
erence list and has the form

## $f([a, b, c | X], X)$

where f is any two-argument functor; the infix operators  $\ell$  and  $\ell$  are often used for the purpose-the purpose-the above list is written to the above list is written to the likelihood above

Difference lists can be concatenated very quickly — once — by instantiating the tail of the first list to the whole of the second list. The first list then becomes the result of the concatenation there is no third- concatenated- list to be produced. This is the Prolog equivalent of the LISP function RPLACD. It is somewhat less destructive because- like all Prolog instantiations- di
erence list concatenations are undone upon backtracking

#### 12 Conclusion

All these techniques for improving efficiency share a common thread  $-$  awareness of procedural aspects of a declarative language. This does not mean they are all lowlevel- inelegant tricks that purists should ignore

Some of the techniques are lowlevel- such as indexing and tail recursion optimization Prolog would still be Prolog if these features were eliminated or changed radically The decision to index on the principal functor of the rst argument is certainly arbitrary- and if indexing went away tomorrowsome programs would lose efficiency but none would lose correctness.

Other techniques- however- are purely algorithmic Even when stated declar atively- algorithms consist of steps- and one algorithm can have more steps than another. It will always be faster to test the set-equivalence of lists by sorting than by permuting, simply because that the contract permutationsand no conceivable implementation can change this fact

Between the two extremes are data-structure-dependent techniques such as working at the beginning of a list. The first element of every list is the most accessible-to-discussion of interest of implementation-templementation-templementation-templementation-temple underlying semantics of Prolog says the Prolog says that is really and the Prolog says that the Prolog says th An optimizing implementation might provide faster access to list elements that are the state to-drop fortraining  $\mathbf{f}(\mathbf{A})$  is an optimizing  $\mathbf{f}(\mathbf{A})$  is an optimizing  $\mathbf{f}(\mathbf{A})$ can move can move come outside on the loops-loops-loops-loops-loops-loops-loops-loops-loops-loops-loops-loopsimplementor to make the language more efficient than its semantics calls for.

### Acknowledgement

I want to thank Don Potter for helpful suggestions All opinions and errors in this paper are of course my own

## References

[1] D.H.D. Warren and L.M. Pereira. "Prolog — The Language and its Implementation Compared with Lisp- ACM SIGPLAN Notices- Vol - No - August - August - August - August - August - August - August - August - August - August - August - August - August - August - August - August - August - August - August - August - August - August - August - August -

- Quintus Prolog Users Guide- Quintus Computer Systems- Mountain View- Calif- version for release - - p
- Using the ArityProlog Interpreter and Compiler- Arity Corporationcord-based on the concord-based on the concord-based on the concord-based on the concord-based on the concord-
- ALS Prolog -- Applied Logic Systems- Syracuse- NY-
- RAOkeefe- On String Concatenation- Prolog Digest- Vol No
- ArityProlog Arity Corporation- Concord- Mass-
- Building ArityProlog Applications- Arity Corporation- Concord- Mass--particularly provided the control of the control of the control of the control of the control of the control of the control of the control of the control of the control of the control of the control of the control of the
- CSMellish- Some Global Optimizations for a Prolog Compiler- Jour nal of Logic Party, which is a property to the pp is the state of the state of the state of the state of the s
- SKDebray and DS Warren- Automatic Mode Inference for Prolog Programs- Proceedings - Symposium on Logic Programming- IEEE computer society in provided and the society of the society of the society of the society of the society of the society of the society of the society of the society of the society of the society of the society of the socie
- LSterling and EShapiro- The Art of Prolog Advanced Programming Techniques- MIT Press- Cambridge- Mass- - p

Figure 1995 and the second contract of the second contract of the second contract of the second contract of the second contract of the second contract of the second contract of the second contract of the second contract of

Memory representations of two structures

 $f('What a long atom this is',$ 'What a long atom this is', 'What a long atom this is')

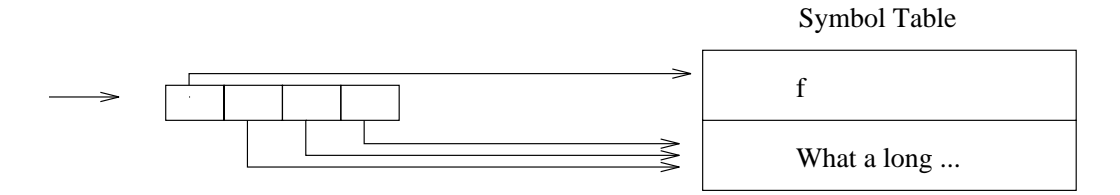

gaacaacada ah caasimada bara ah caasimada ah caasimada ah caasimada ah caasimada ah caasimada ah caasimada ah

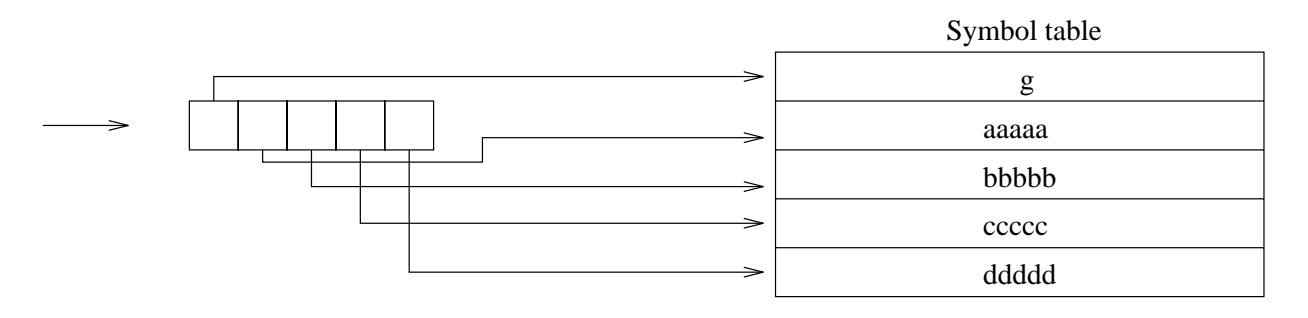

Figure 2.

Internal representation of the list [97,98,99] (equivalent to the string abc-

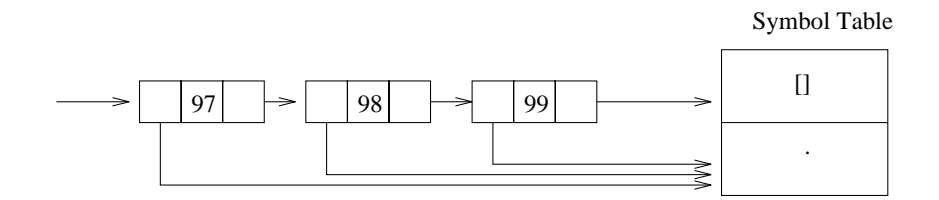

```
Figure 3.
```
Recursion does not consume memory if the recursive call is the very last step of the calling procedure.

```
% This predicate is tail recursive
% and can run forever.
```

```
teste van die verslaanse van die verskeid van die verskeid van die verskeid van die verskeid van die verskeid
```
% This predicate is not tail recursive % because the recursive call is not last.

```
test  test writehello-
 nl
```
% This predicate is not tail recursive % because it has an untried alternative.

```
test  writehello-
 nl test
teste in die eerste von die deel en die ste westen van die bestel van die besteen die ste westen van die beste
```
% This predicate is not tail recursive % because a subgoal has an untried alternative.

test g writeheld g writeheld van die deur de volken werd van die volkende van die volkende van die volken

```
\mathbf{v}\mathbf{v}
```